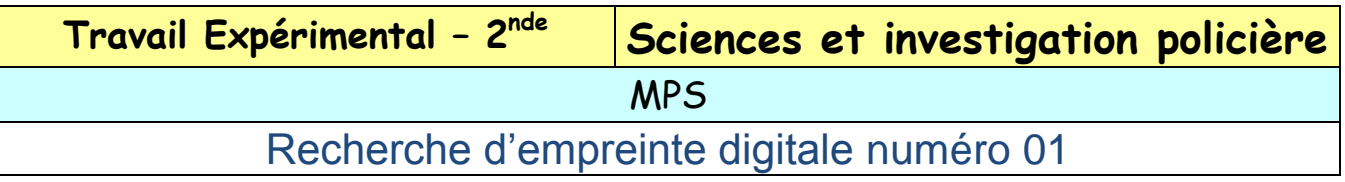

Le but de cette activité est de construire un algorithme pour rechercher une empreinte digitale dans un fichier nationale des empreintes.

On considère qu'une base de données nationale des empreintes digitales est constituée d'une suite de fichiers informatiques contenant l'image des empreintes et le nom du porteur de l'empreinte. Tous les fichiers ont un nom constitué de 0 chiffres puis de l'extension png.

## Exemple : **1022547866.png**

Pour comparer des empreintes digitales, une idée simple est d'oublier la majorité des détails de celle-ci pour se concentrer sur les points les plus caractéristiques que l'on nomme **minuties**. Il s'agit de bifurcations, d'îles, de nœuds, de lignes qui disparaissent etc … Chaque chiffre de notre nom de fichier, correspond à une minutie particulière.

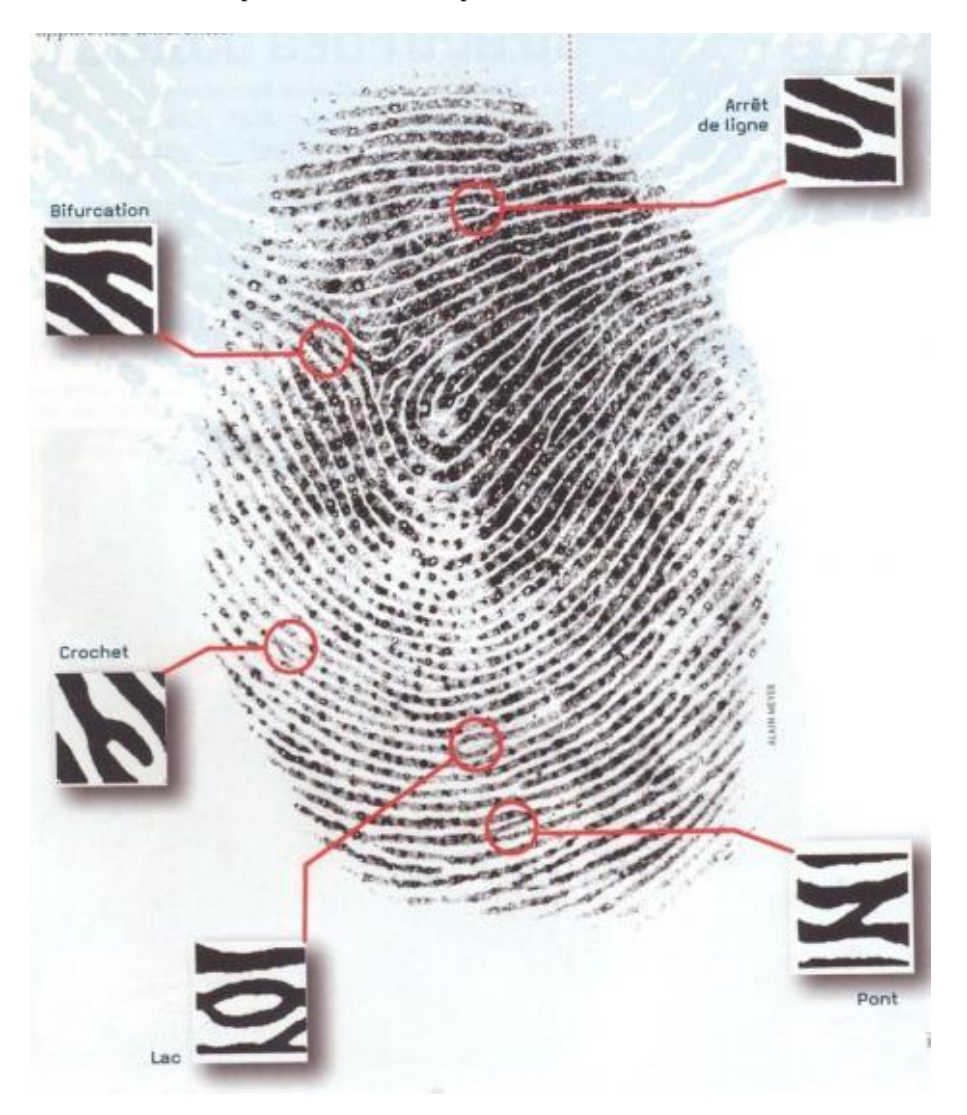

Exemple : Si le chiffre 2 correspond à un nœud, on peut dire que l'empreinte de l'exemple **1022547866.png** a 2 nœuds. Lorsque nous avons trouvé une empreinte sur une scène d'enquête, il faut chercher le nom de fichier dans la base de données nationale, qui se rapproche le plus de celle trouvée.

On étudiera, en MPS, les deux critères suivants, pour déterminer l'empreinte qui se rapproche le plus.

- Le nombre de chacune des minuties doit être le même.
- Si F est la première empreinte et G la deuxième alors pour tout i dans [1,10] on doit avoir

## *L'écart entre F(i) et*  $G(i) \le 1$

## **Partie I : Saisie de la base de donnée nationale**

Avant de pouvoir utiliser un fichier nationale d'empreintes, il va falloir saisir tous les noms de fichier dans une base de donnée qui pour nous sera juste une liste (tableau d'une ligne) ou chaque cellule comportera le nom d'un fichier.

On note une liste L<sub>i</sub> et chaque cellule sera nommé L<sub>i</sub>(j) où j est l'emplacement de la cellule dans la liste.

**Exemple :**

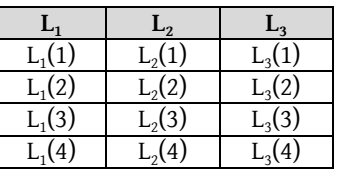

On notera <u>Lo**ng**</u> la longueur des tableaux (dans l'exemple Long(L<sub>1</sub>)=4)

- On considère que la base de données nationale contient les empreintes digitales de 30 personnes.
	- 1. Voici un algorithme permettant de faire la saisie. Ecrire le programme correspondant en langage Ti.

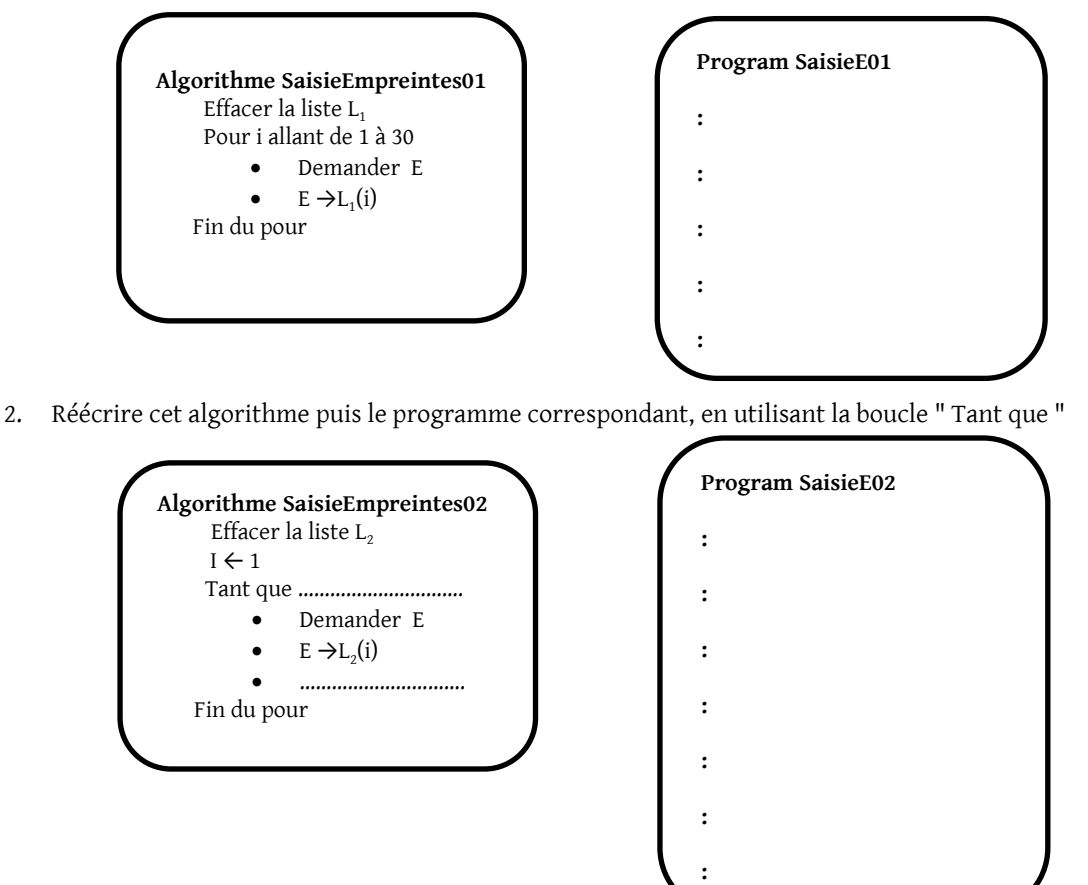

Faite fonctionner les deux programmes, avec les empreintes de la dernière page. Attention à bien entrer les empreintes lignes par ligne et de la gauche vers la droite.

**Venez montrer le résultat à votre enseignant, pour pouvoir continuer ou pas le TP.**

## **Partie II : Recherche dans la base de donnée nationale**

Maintenant que l'on sait saisir une base de données d'empreintes digitales, il faut savoir rechercher l'empreinte la plus proche de celle trouvée sur la scène de crime, avec les deux critères fixés.

- **1. Création d'un algorithme qui compte le nombre de minuties**
	- Exemple : algorithme qui compte le nombre de 2 dans un nombre de 20 chiffres.

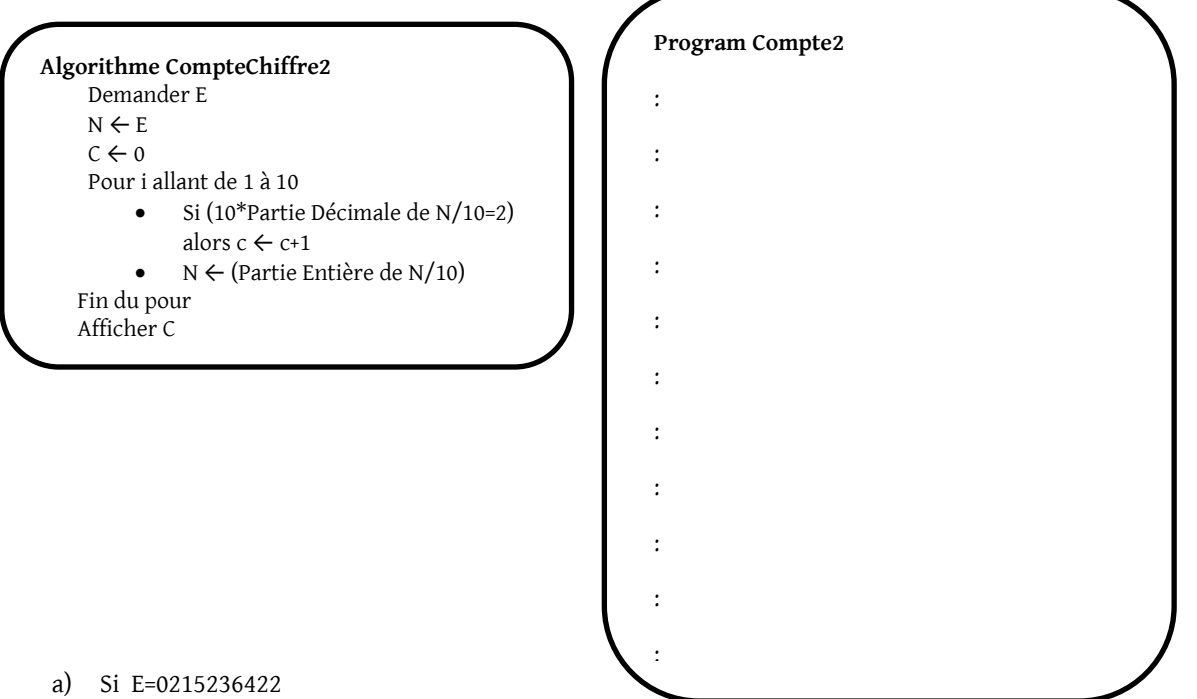

Compléter le tableau suivant en simulant le fonctionnement de l'algorithme :

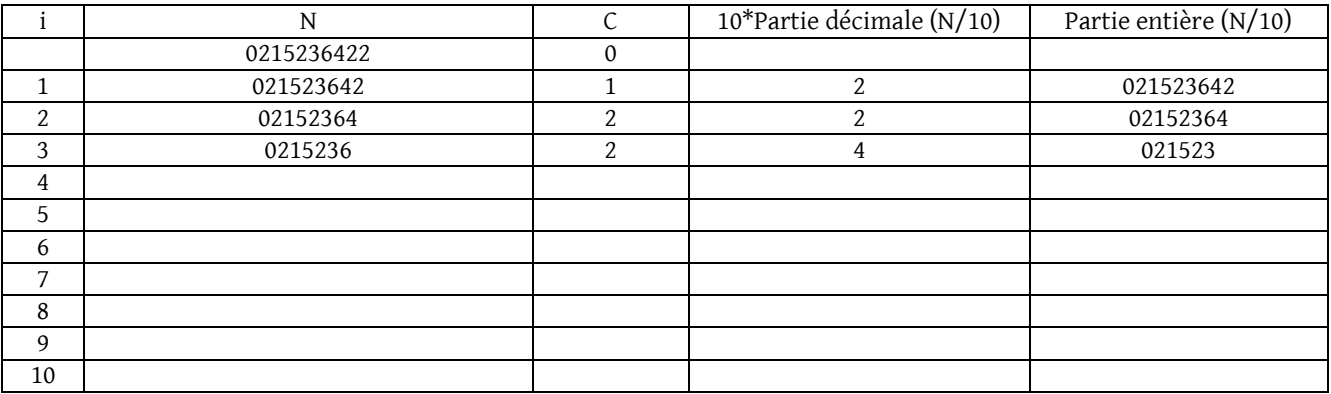

- b) Ecrire un programme Ti (Dans le cadre ci-dessus) traduisant cet algorithme et tester son fonctionnement. Les fonctions « partie décimale » et « partie entière » sont dans **Maths / Nbre**
- c) Ecrire un algorithme puis le programme correspondant qui compte le nombre de 0 puis de 1 puis de 2 …. Dans un nombre de 20 chiffres. On pourra utiliser une Liste L $_3$  pour stocker les résultats sachant que la cellule L $_3(\mathrm{i})$  doit contenir le nombre de chiffre i dans le nombre entré.

**Venez montrer le résultat à votre enseignant, pour pouvoir continuer ou pas le TP. Vous pouvez demander l'aide 01 en cas de blocage.**

**2. Création d'un algorithme qui prend en compte deux nombres de 20 chiffres et qui teste si l'écart entre chaque chiffre est plus petit ou plus grand que 1.**

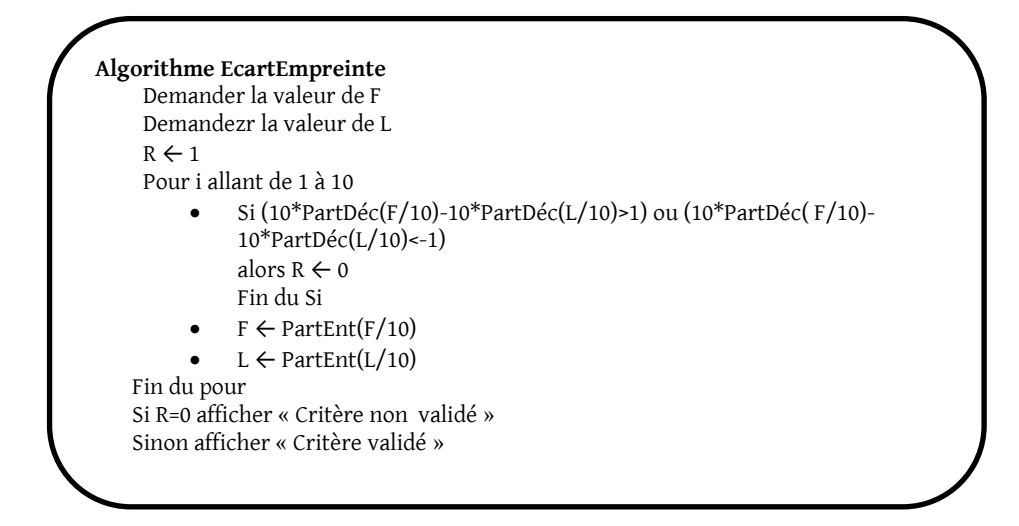

Ecrire un programme Ti (Dans le cadre ci-dessus) traduisant cet algorithme et tester son fonctionnement avec

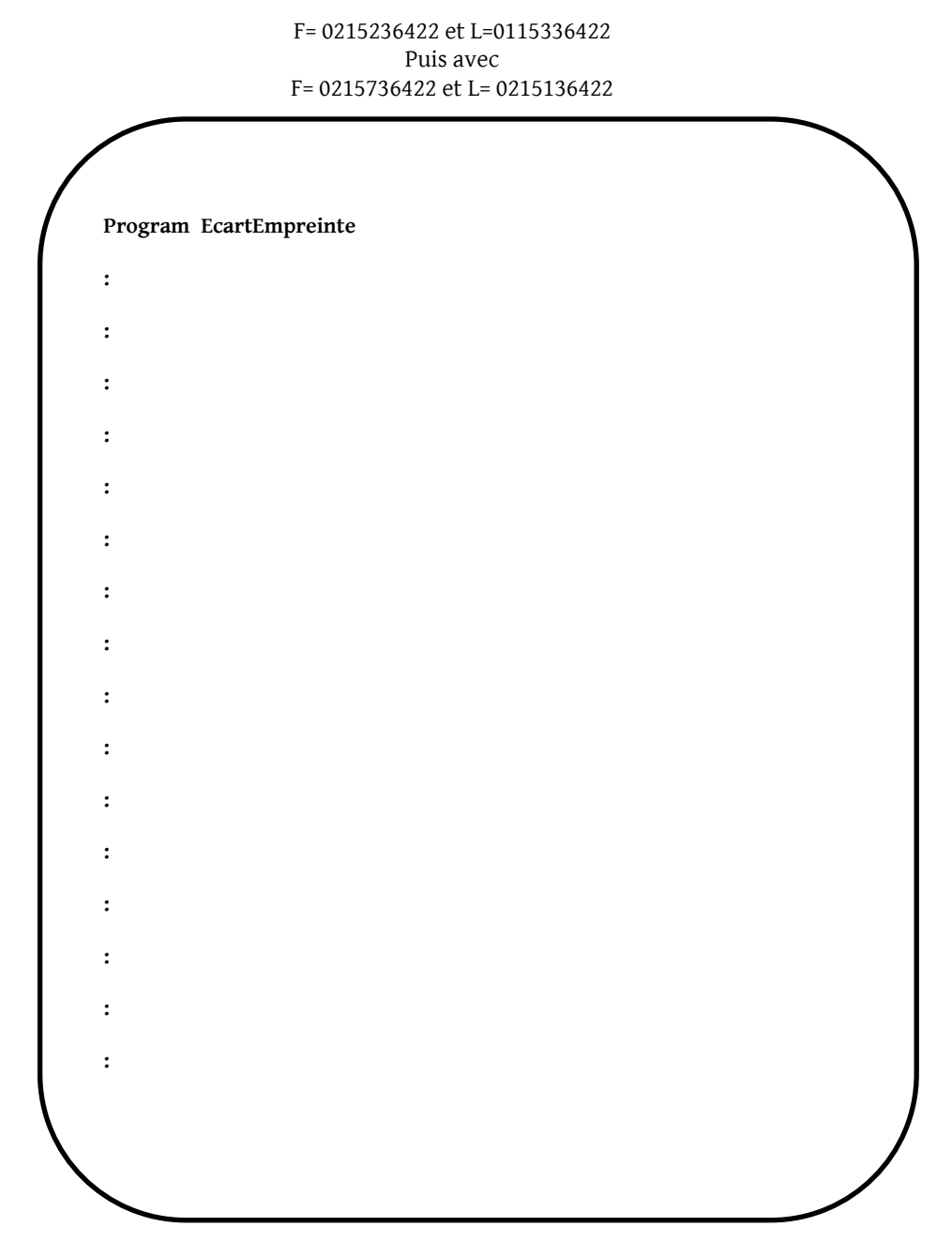

#### **3. Programme avec Algobox qui permet la saisie et la recherche.**

- a. Ecriture d'un programme Ti qui permet de réunir toutes les étapes ci-dessus, c'est-à-dire :
	- i. Permettre la saisie des 30 noms de fichier de la base de données nationale
	- ii. Lire le nom du fichier de l'empreinte trouvée sur les lieux du crime
	- iii. Détermine tous les noms des fichiers de la base de données qui vérifient les deux critères demandées
	- iv. Affiche le nom des fichiers qui répondent aux deux critères.

 Compléter les programmes pour qu'ils fonctionnent puis les entrer dans votre calculatrice pour les tester avec les données de l'annexe.

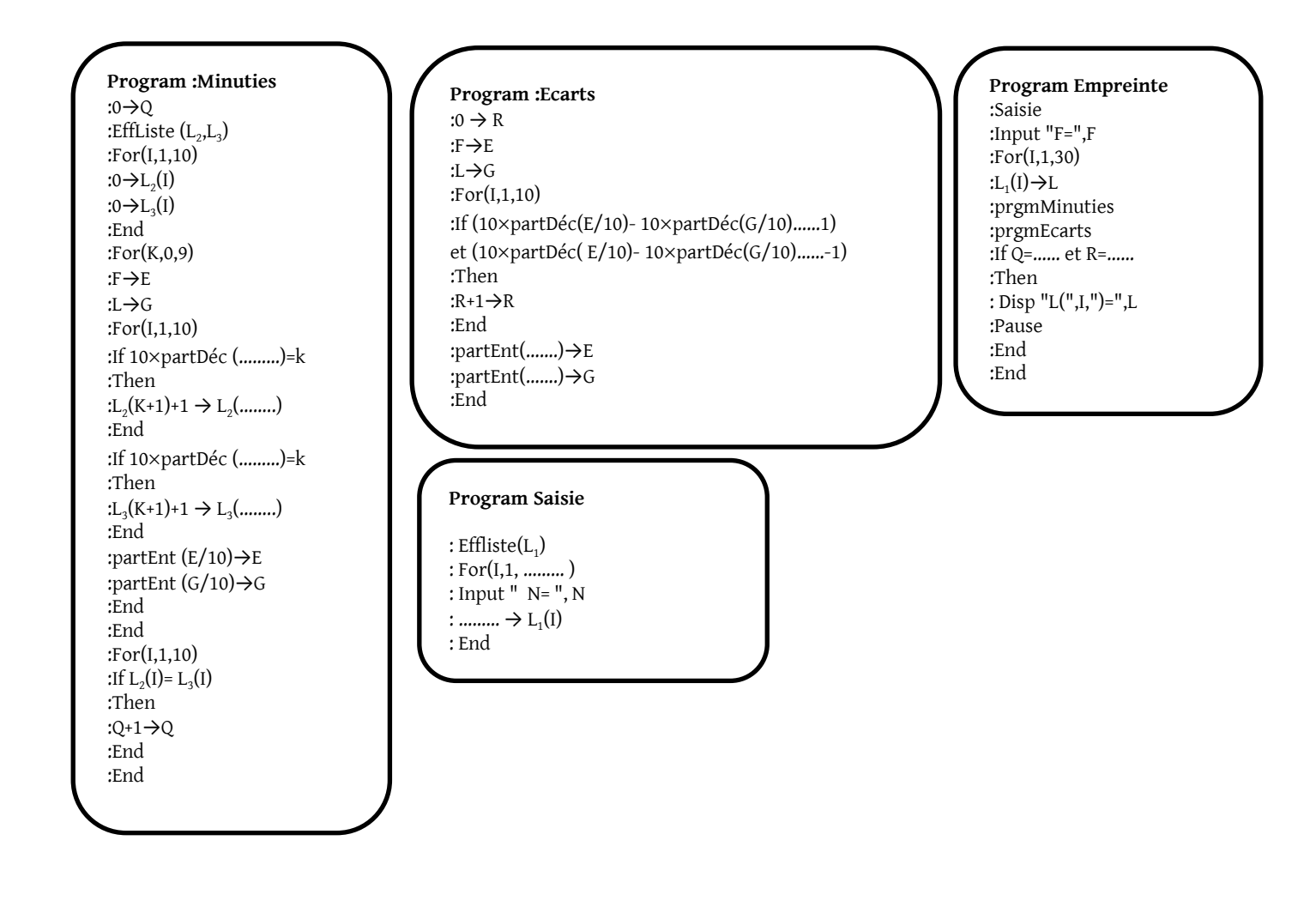

## **Partie III : Et si on change les critères ?**

On étudiera les deux critères suivants, pour déterminer l'empreinte qui se rapproche le plus.

- La fréquence de chacune des minuties doit être identique à 0.025 près.
- Il ne doit pas y avoir plus de trois chiffres différents.
- 1. Ecrire un algorithme qui permet de classer les chiffres, d'un nom de fichier, dans l'ordre croissant.
- 2. Ecrire un nouveau programme avec Algobox qui permet de prendre en compte ces nouveaux critères.

#### **Annexe**

# **Base de données nationale :**

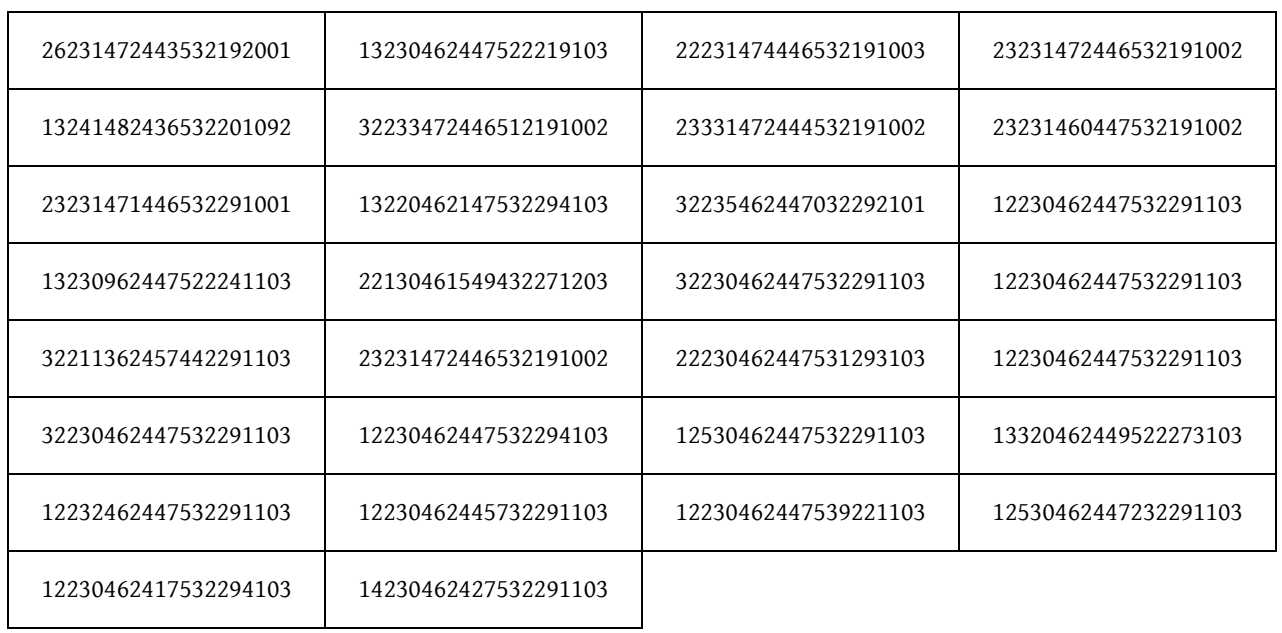

**Empreinte trouvée sur la scène de crime :**

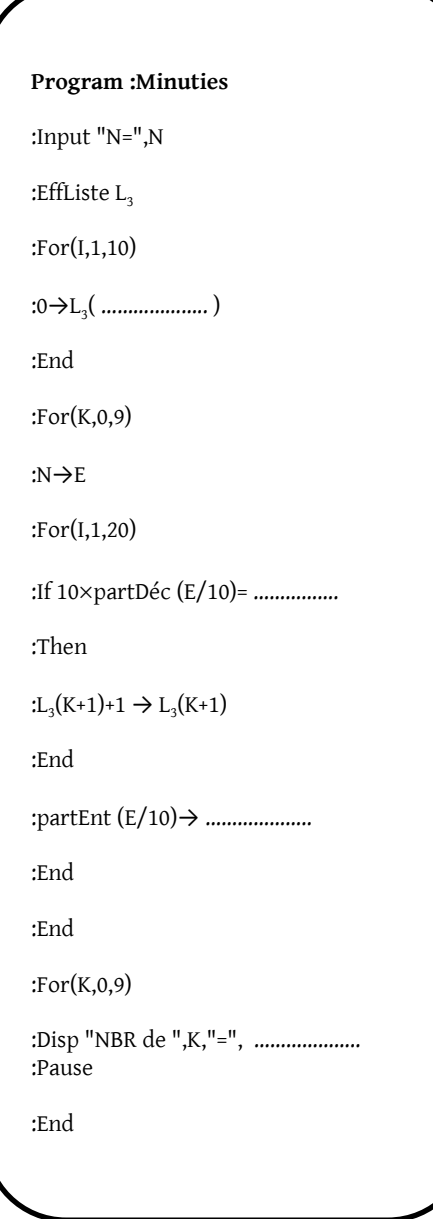